## **MediaWiki:Apihelp-edit-param-unwatch**

De Topo Paralpinisme

Supprimer la page de la liste de suivi de l'utilisateur actuel.

Récupérée de « [https://www.base-jump.org/topo/index.php?title=MediaWiki:Apihelp-edit-param](https://www.base-jump.org/topo/index.php?title=MediaWiki:Apihelp-edit-param-unwatch)[unwatch](https://www.base-jump.org/topo/index.php?title=MediaWiki:Apihelp-edit-param-unwatch) »

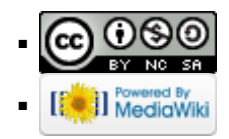